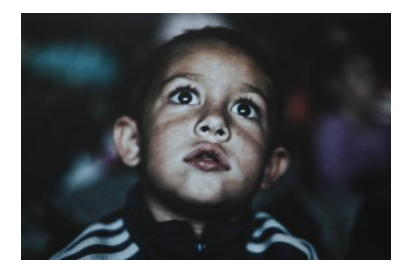

**Inscription au dispositif**

## **Ecole et Cinéma71**

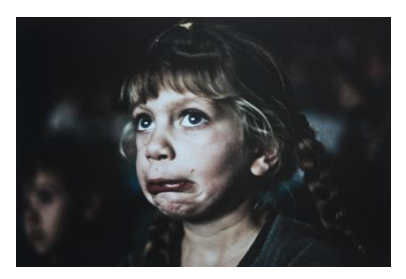

# **Saison 2019-2020**

## **Vous souhaitez que votre classe participe au dispositif**

Voir 3 films contemporains ou du patrimoine (1 par trimestre) en salle Avoir une posture de Jeune Public

Mettre en place des activités pédagogiques interdisciplinaires en lien avec les films

**Pour participer à ce dispositif vous devez inscrire votre classe et choisir vos 3 films en fonction de la programmation 2019-2020.**

**Attention : seules les inscriptions via ce site et dans les délais seront prises en compte.**

### **Les inscriptions sont possibles du 15 juin au 15 septembre 2019.**

#### **Modalités d'inscription :**

- Vous pouvez inscrire votre classe en vous rendant sur le site Ecole et cinéma 71<https://cine71.cir.ac-dijon.fr/> puis sur l'onglet « ANNEE 2019/2020 ».
- Vous pouvez découvrir les films proposés sur le page de présentation des films <https://cine71.cir.ac-dijon.fr/?p=3480>
- **Pour inscrire votre classe :**
	- o Rendez-vous sur la page 'Inscriptions' : [https://cine71.cir.ac](https://cine71.cir.ac-dijon.fr/?page_id=1944)[dijon.fr/?page\\_id=1944](https://cine71.cir.ac-dijon.fr/?page_id=1944)
	- o Veillez à bien remplir tous les champs demandés
	- $\circ$  En cliquant sur les  $\bullet$ , vous obtiendrez des informations concernant les champs à compléter.
- Les inscriptions se font obligatoirement avec votre **adresse professionnelle académique** (@ac-dijon)
- L'inscription doit être réalisée par l'enseignant.e de la classe concernée.

#### **VALIDER VOTRE INSCRIPTION**

- **D** Dès que vous aurez cliqué sur le bouton **de la production de la production de la production de la production de la production de la production de la production de la production de la production de la production de la p sera automatiquement prise en compte**. Vous ne recevrez pas de mail de confirmation.
- **Si vous souhaitez modifier ou annuler cette inscription**, envoyez un mail à Stéphane TANK [\(erun.chalon1@ac-dijon.fr\)](mailto:erun.chalon1@ac-dijon.fr)

Groupe départemental ECOLE ET CINEMA 71